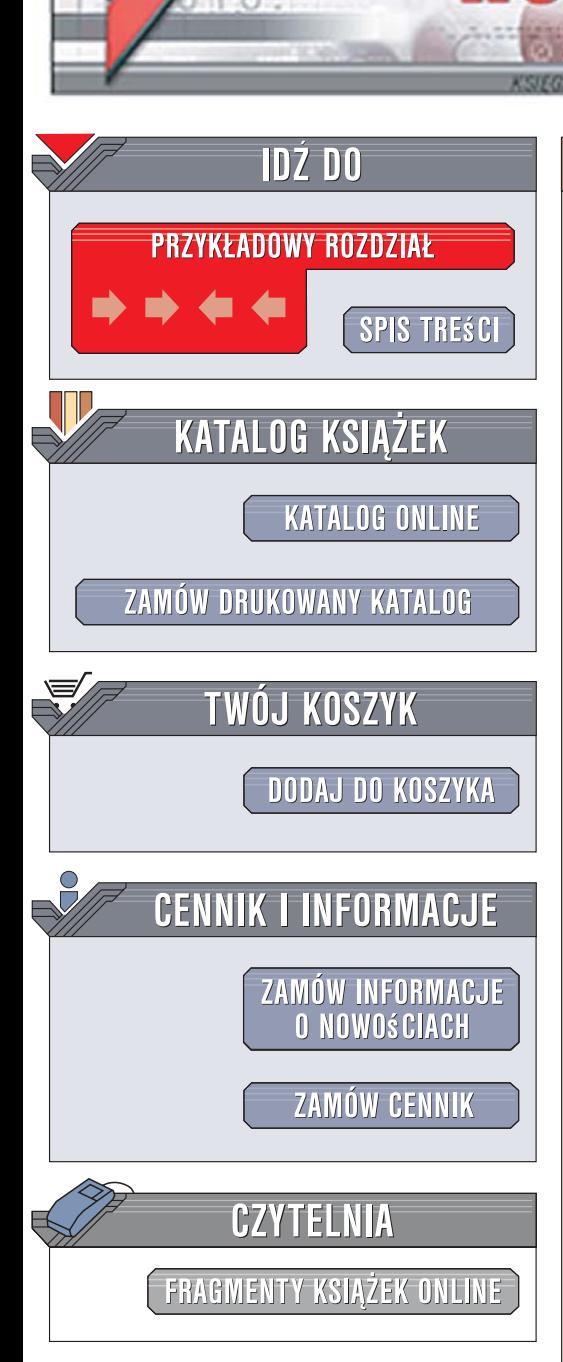

Wydawnictwo Helion ul. Kościuszki 1c 44-100 Gliwice tel. 032 230 98 63 [e-mail: helion@helion.pl](mailto:helion@helion.pl)

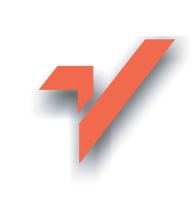

# Informatyka Europejczyka. Poradnik metodyczny dla gimnazjum. Wydanie II

Autor: Jolanta Pańczyk ISBN: 978-83-246-1808-8 Format: 122x194, stron: 120

lion.pl

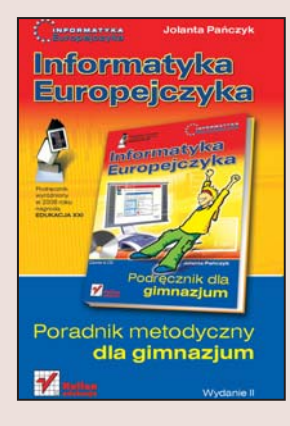

"Informatyka Europejczyka" to zestaw edukacyjny przygotowany przez lidera na rynku książek informatycznych. Zawiera w sobie doświadczenie wydawnicze i dydaktyczne zdobyte przez wydawnictwo Helion w trakcie publikacji ponad 2500 książek, z których korzystają na co dzień zarówno zawodowi informatycy, jak i zwykli użytkownicy komputerów - łacznie to ponad 4 miliony czytelników. To między innymi dzięki książkom Helionu najmłodsze pokolenie polskich informatyków uważane jest za światową elitę informatyczna, poszukiwana przez pracodawców na międzynarodowym rynku pracy.

"Informatyka Europejczyka. Poradnik metodyczny dla gimnazjum. Wydanie II" jest książką pomocniczą dla nauczyciela, który podczas prowadzenia zajęć korzysta z podręcznika "Informatyka Europejczyka. Podręcznik dla gimnazjum". Znajdują się tu propozycje rozkładu materiału, regulamin szkolnej pracowni komputerowej oraz przykładowe zestawy ćwiczeń do wykorzystania na zajęciach z informatyki.

W poradniku tym można znaleźć omówienie wszystkich zagadnień przygotowujących ucznia do aktywnego i odpowiedzialnego życia we współczesnym społeczeństwie. Głównym założeniem jest tu zaprezentowanie rozwiązań metodycznych i sposobu przedstawienia określonego materiału. Obejmuje on następujące bloki tematyczne:

- Budowa i zastosowanie komputera
- System operacyjny
- Edycja grafiki
- Praca z edytorem tekstu
- Multimedia
- Internet
- Arkusze kalkulacyjne
- Bazy danych
- Algorytmy
- Modelowanie i symulacia

"Informatyka Europejczyka" to:

- doświadczenie dydaktyczne autorów wsparte rzetelną wiedzą profesjonalistów,
- edukacja informatyczna na najwyższym europejskim poziomie, przygotowująca uczniów do konfrontacji z elitą informatyczną całego świata,
- najnowsze i najbardziej aktualne podręczniki z informatyki i technologii informacyjnej.

 $0.880 - 10$ 

## **Spis treści**

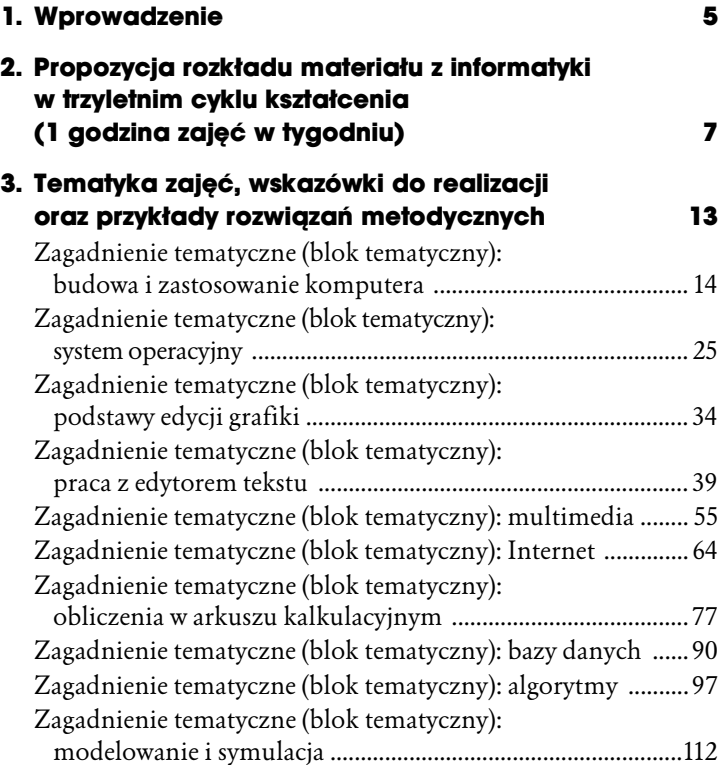

Treści programowe w poradniku (podobnie jak w programie nauczania) obudowane są wokół zagadnień tematycznych (bloków tematycznych):

- **1.** Budowa i zastosowanie komputera
- **2.** System operacyjny
- **3.** Podstawy edycji grafiki
- **4.** Praca z edytorem tekstu
- **5.** Multimedia
- **6.** Internet i sieci
- **7.** Obliczenia w arkuszu kalkulacyjnym
- **8.** Bazy danych
- **9.** Algorytmy
- **10.** Modelowanie i symulacja

## **Zagadnienie tematyczne (blok tematyczny): budowa i zastosowanie komputera**

#### **Podstawa programowa:**

Posługiwanie się sprzętem i korzystanie z usług systemu operacyjnego. Podstawowe elementy komputera i ich funkcje. Zasady bezpiecznej pracy z komputerem. Podstawowe usługi systemu operacyjnego. Społeczne, etyczne i ekonomiczne aspekty rozwoju informatyki. Konsekwencje dla osób i społeczeństw. Zagrożenia wychowawcze: szkodliwe gry, deprawujące treści, uzależnienie. Zagadnienia etyczne i prawne związane z ochroną własności intelektualnej i ochroną danych.

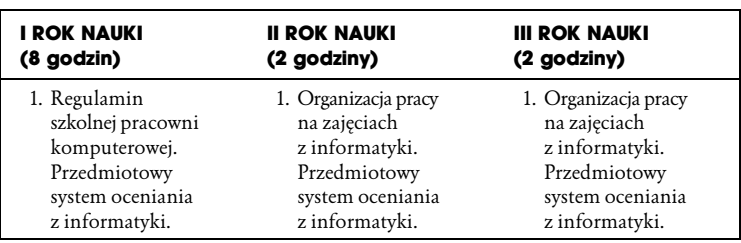

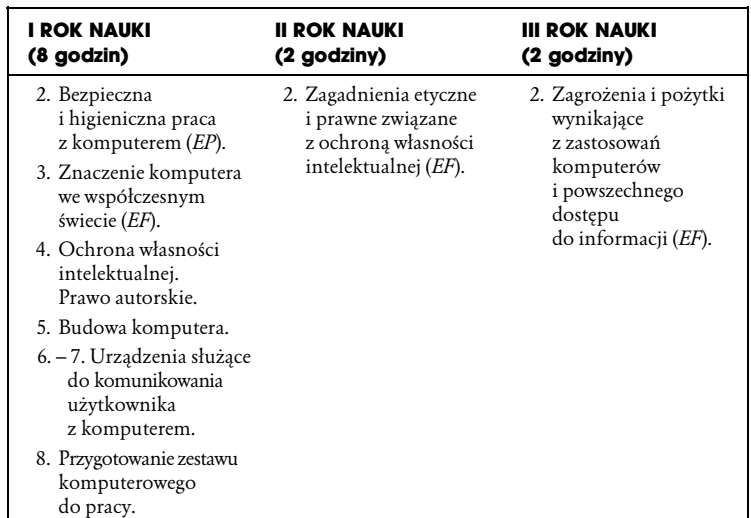

Na realizację pierwszego bloku tematycznego, "Budowa i zastosowanie komputera", przewidziano 12 jednostek lekcyjnych w trzyletnim cyklu kształcenia. Jeśli w danej szkole przewidziany jest dwuletni cykl kształcenia z zakresu informatyki, zagadnienia tematyczne z każdego z bloków należy rozłożyć na dwa lata.

#### **Zakres tre'ci nauczania:**

Regulamin szkolnej pracowni komputerowej. Przedmiotowy system oceniania z informatyki. Bezpieczna i higieniczna praca z komputerem. Znaczenie komputera we współczesnym świecie. Zagrożenia i pożytki wynikające z zastosowań komputerów i powszechnego dostępu do informacji. Dziedziny życia, w których ma zastosowanie komputer. Informatyka jako dziedzina wiedzy. Prawo autorskie. Co jest własnością w Internecie, a co nie? Budowa komputera. Urządzenia wejściowe i wyjściowe. Jednostki pamięci. Podłączanie elementów zestawu komputerowego (treści rozszerzające).

#### Osiągnięcia ucznia:

Uczeń:

- $\bullet$  stosuje się do zasad regulaminu szkolnej pracowni komputerowej;
- potrafi wyja#ni+, na czym polega higieniczna i bezpieczna praca z komputerem;

- $\bullet$  wie, jakie znaczenie ma komputer we współczesnym świecie oraz w jakich dziedzinach znalazł zastosowanie;
- $\bullet$  rozumie potrzebę wykorzystania wszechstronnego narzędzia, jakim jest komputer;
- potrafi wyja#ni+ poj%cie: *informatyka*;
- zna poj%cia: *prawo autorskie*, *licencja* (wymienia i opisuje przyk"ady licencji), *piractwo komputerowe*;
- $\bullet$  rozumie konieczność prawnej ochrony twórczości;
- $\bullet$  dostrzega potrzebę poszanowania i ochrony pracy innych osób;
- $\bullet$  wie, jak zgodnie z prawem można korzystać z oprogramowania;
- zna elementy zestawu komputerowego;
- $\bullet$  potrafi połączyć elementy zestawu;
- $\bullet$  potrafi wymienić elementy znajdujące się wewnątrz komputera. Potrafi je scharakteryzować (treści rozszerzające);
- $\bullet$  rozróżnia rodzaje i jednostki pamięci;
- $\bullet$  zna rodzaje i zastosowanie nośników informacji.

Poniżej przedstawiam wskazówki do zajęć oraz przykłady rozwiązań metodycznych poszczególnych lekcji.

#### **I rok nauki**

### **Temat 1.:**

## **Regulamin szkolnej pracowni komputerowej. Przedmiotowy system oceniania z informatyki**

#### **Wskazówki do zajęć:**

**1.** Pierwsze zajęcia z informatyki rozpoczynamy od omówienia właściwego sposobu zachowania się w pracowni komputerowej. Nauczyciel odczytuje oraz omawia regulamin pracowni, a uczniowie wypowiadają się, o czym jeszcze powinni pamiętać. Regulamin powinien znajdować się w pracowni w widocznym miejscu, aby w razie zaistniałej sytuacji na zajęciach można było odwoływać się do niego. Regulamin szkolnej pracowni komputerowej znajduje się na płycie CD-ROM.

- **2.** Nauczyciel wyjaśnia zasady pracy na zajęciach z informatyki oraz zapoznaje uczniów z przedmiotowym systemem oceniania.
- **3.** Pierwsze zajęcia służą również przedstawieniu zakresu treści programowych przewidzianych do realizacji w klasie pierwszej.

Już na pierwszej lekcji informatyki nie można ograniczyć zajęć do samego wykładu. Po omówieniu wyżej wymienionych zagadnień uczniowie powinni pod kierunkiem nauczyciela włączyć komputery, aby oswajać się z nimi oraz z oprogramowaniem. Na tych zajęciach nauczyciel nie wprowadza nowych pojęć. Uczniowie mogą zaobserwować ruch myszy, wygląd pulpitu czy ikon. Mogą uruchomić np. grę, której ikonę nauczyciel wcześniej umieścił na pulpicie, lub przejrzeć zasoby komputera (z pewnością uczniowie nie będą mieli z tym problemu).

Nauczyciel wyjaśnia, jak prawidłowo wyłączyć komputer.

- 4. Podsumowaniem zajęć mogą być odpowiedzi uczniów na pytania:
	- **a)** Dlaczego powinniśmy przestrzegać regulaminu?
	- **b)** Jakich treści, oprócz przedstawionych przez nauczyciela do realizacji w klasie pierwszej, chciałbyś jeszcze uczyć się na zajęciach z informatyki?

## **Temat 2.: Bezpieczna i higieniczna praca z komputerem** *(EP)*

#### *Przyk#ad rozwi\$zania metodycznego:*

#### Cel główny:

Poznanie i rozumienie konieczności stosowania zasad bezpiecznej i higienicznej pracy z komputerem.

#### **Cele szczegó#owe**:

Uczeń:

- $\bullet$  wie, jak właściwie zorganizować stanowisko komputerowe;
- zna zasady bezpieczeństwa i higieny pracy z komputerem;
- szanuje mienie szkolne.

#### **Metody pracy**:

Pogadanka, pokaz.

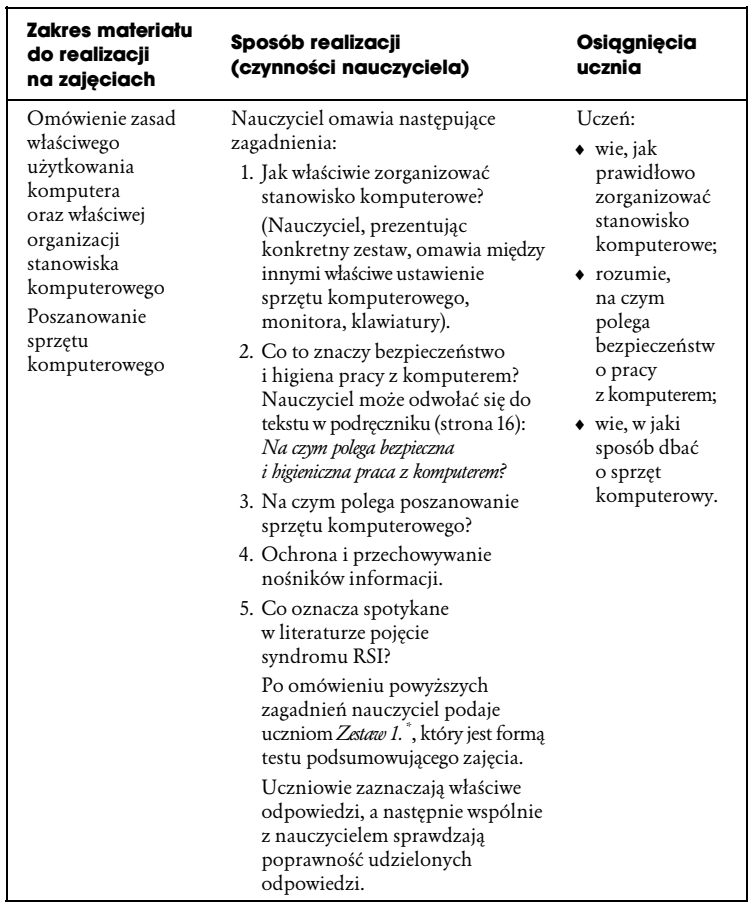

#### **Praca domowa**:

Przygotuj się do dyskusji:

- $\overline{\bullet}$  I grupa: Jakie zagrożenia wynikają z powszechnego zastosowania komputerów oraz dostępu do informacji?
- $\bullet$  II grupa: Jakie korzyści wynikają z powszechnego dostępu do informacji i zastosowania komputerów?

Uczniowie powinni zapisać, z jakich źródeł korzystali, przygotowując się do dyskusji.  $\overline{a}$ 

 $^{\ast}$  Zestaw 1. znajduje się na stronie *http://helion.edukacja.pl*.

#### **Temat 3.:** Znaczenie komputera we współczesnym świecie (EF)

#### *Przyk#ad rozwi\$zania metodycznego:*

#### Cel główny:

Rola komputera oraz powszechnego dostępu do informacji we współczesnym świecie.

**Cele szczegó#owe**:

Uczeń:

- zna dziedziny, w których komputer znalazł zastosowanie;
- $\bullet$  rozróżnia zagrożenia i pożytki wynikające z zastosowania komputerów oraz powszechnego dostępu do informacji;
- zna poj%cie *informatyka*;
- $\bullet$  potrafi odpowiedzieć na pytanie: Czym zajmuje się informatyka jako dziedzina nauki?

## **Metody pracy**:

Pogadanka, dyskusja, praca z tekstem.

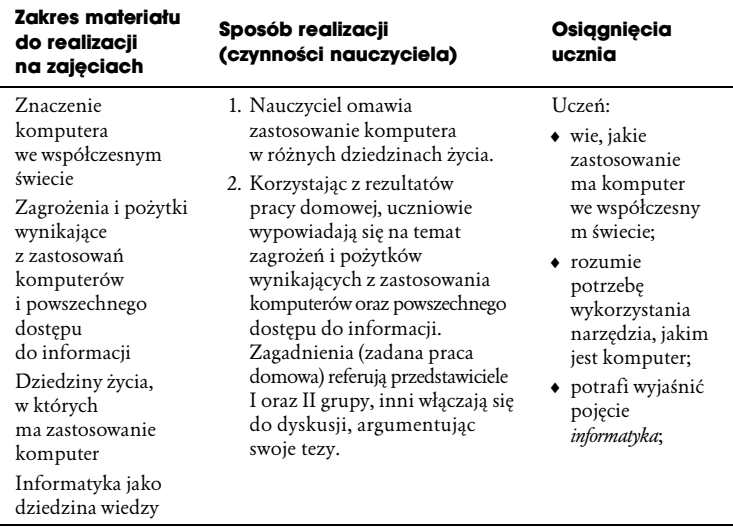

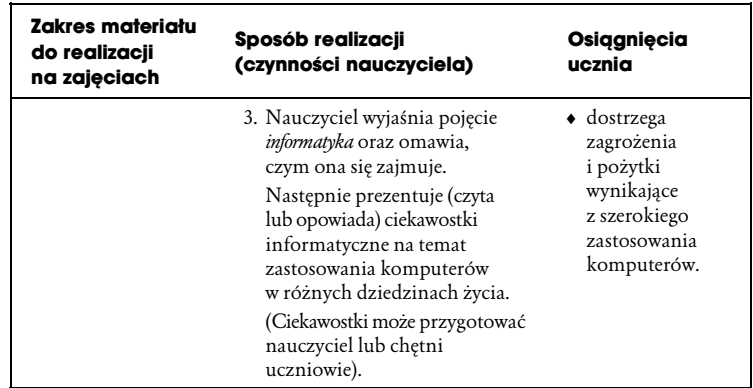

## **Temat 4.: Ochrona własności intelektualnej. Prawo autorskie**

#### *Przyk#ad rozwi\$zania metodycznego:*

Cel główny: Respektowanie prawa autorskiego.

### **Cele szczegó#owe**:

Uczeń:

- $\bullet$  rozumie konieczność ochrony własności intelektualnej;
- zna poj%cie *piractwo komputerowe*;
- rozumie, na czym polega naruszanie prawa autorskiego;
- zapoznaje się z rodzajami licencji.

#### **Metody pracy**:

Pogadanka, pokaz.

## **Pomoce dydaktyczne**:

Płyty przygotowane przez nauczyciela w celu zaprezentowania różnych rodzajów licencji.

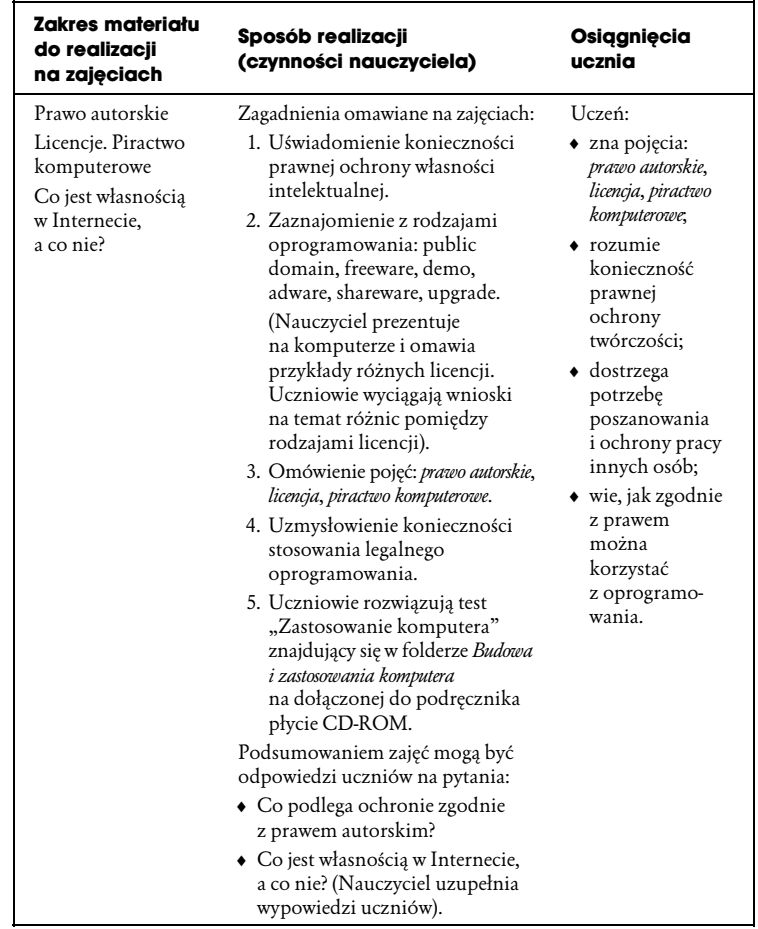

## **Tematy 5. – 8.:**

## **Budowa komputera. Urządzenia służące** do komunikowania użytkownika z komputerem. **Przygotowanie zestawu komputerowego do pracy**

## **Wskazówki do zajęć:**

1. Realizując tematy dotyczące budowy wewnętrznej komputera, urządzeń zewnętrznych oraz przygotowania zestawu komputerowego do pracy, opieramy się na praktycznym

zaprezentowaniu budowy komputera, pokazaniu urządzeń (wejścia — klawiatury, myszy, skanera, mikrofonu, oraz wyjścia — monitora, drukarki, głośników i mikrofonu, plotera czy modemu). Pokazując poszczególne części budowy czy konkretne urządzenia, nauczyciel objaśnia ich znaczenie w pracy całego zestawu komputerowego. W trakcie zajęć lekcyjnych można wykorzystać znajdującą się w folderze Budowa i zastosowanie komputera na dołączonej do podręcznika płycie CD-ROM prezentację pt. "Budowa komputera".

- **2.** Podczas omawiania zagadnień związanych z przygotowaniem zestawu komputerowego do pracy nauczyciel pokazuje, jak podłączyć poszczególne części komputera. Nie spodziewajmy się jednak, że wszyscy uczniowie od razu zapamiętają właściwe łączenie części. Nie jest to wymóg podstawowy i umiejętność, którą będziemy sprawdzać na ocenę.
- **3.** W trakcie realizacji zajęć, oprócz bezpośredniego pokazu nauczyciela, można zaprezentować uczniom przygotowane ilustracje czy zdjęcia części komputera lub urządzeń, lub też wykorzystać ilustracje znajdujące się w podręczniku.
- **4.** Po zrealizowaniu tematów o budowie komputera uczniowie mogą rozwiązać test znajdujący się na dołączonej do podręcznika płycie CD "Budowa komputera".

#### **Praca domowa:**

Chętni uczniowie przygotowują referaty na temat "Najczęściej używane systemy operacyjne".

## **II i III rok nauki**

#### **Temat 1.:**

## Organizacja pracy na zajęciach z informatyki. **Przedmiotowy system oceniania z informatyki**

#### **Wskazówki do zajeć:**

Pierwsze zajęcia z informatyki w kolejnych latach nauki nauczyciel powinien rozpocząć od:

 przypomnienia regulaminu pracowni komputerowej oraz zasad pracy na zajęciach z informatyki;

- przypomnienia przedmiotowego systemu oceniania;
- $\bullet$  w trakcie pierwszych zajęć należy również przedstawić uczniom zakres treści programowych przewidzianych do realizacji w danym roku szkolnym. Uświadamiamy uczniom, że do zagadnień, które omawialiśmy w poprzednim roku szkolnym, będziemy powracać, żeby je pogłębić, poszerzyć i uzupełnić.

Po omówieniu organizacji pracy można podzielić klasę na cztery grupy i zadać pytania, które posłużą do zainicjowania dyskusji:

- I grupa: *W jakich dziedzinach 8ycia wykorzystywany jest komputer?*
- II grupa: Czy są takie dziedziny, w których nie wykorzystuje się *komputerów?*
- ◆ III grupa: Czy praca na komputerze ułatwia życie i dlaczego?
- IV grupa: *Czy praca na komputerze utrudnia 8ycie i dlaczego?*

Pytań można postawić znacznie więcej — w zależności od poziomu klasy oraz czasu, jakim dysponujemy. Podczas wypowiadania się każdej z grup uczestnicy innych grup mogą podawać kontrargumenty. W ten sposób wywiąże się dyskusja.

#### **II rok nauki**

#### **Temat 2.:**

## **Zagadnienia etyczne i prawne związane z ochroną** własności intelektualnej (EF)

#### **Wskazówki do zajęć:**

- **1.** Wprowadzeniem do zajęć może być podanie przez nauczyciela definicji prawa autorskiego.
- **2.** Można odwołać się do podrozdziału 1.3 o prawie autorskim, aby przybliżyć informacje związane z tematem.
- **3.** Kolejnym etapem działań może być postawienie klasie pytań (pytania można zapisać w zeszycie):
	- **a)** *Co w Internecie objete jest prawem autorskim, a co nie?*
	- **b)** *Czym różnią się normy etyczne od prawnych przesłanek związanych* z ochroną własności intelektualnej?
	- **c)** *Czy zakupiony program można instalować na wielu komputerach?*